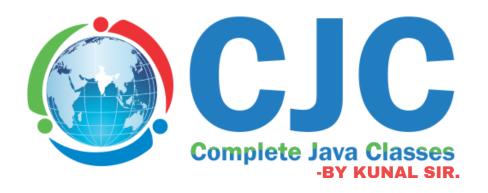

**UI-MERN STACK** 

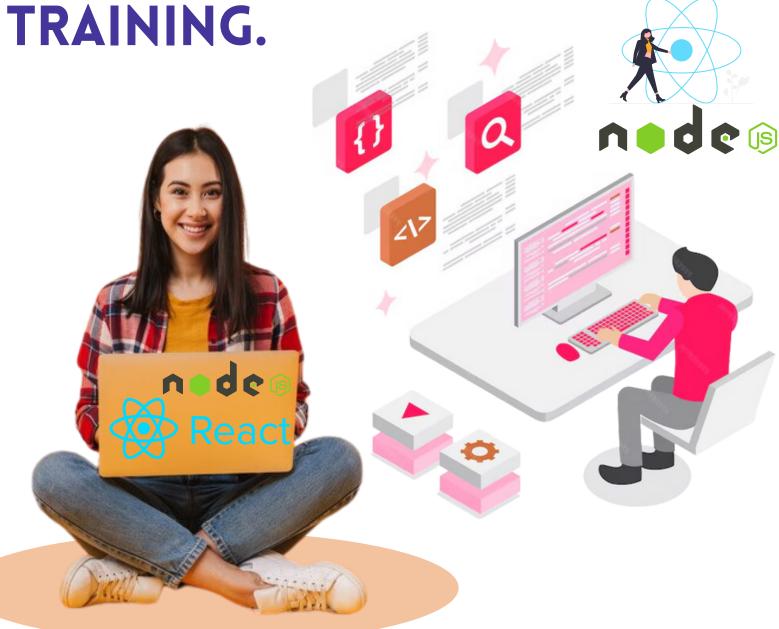

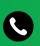

+91 8888022204 / 7484839012

+91 8888022204 / 748

Complete Java Classes,

1st Floor, Above Rupam Sweets/ Priyanka Collections Building, Vikas Mitra Mandal Chowk Road, Karve Nagar, Pune, Maharashtra 411052

# About us

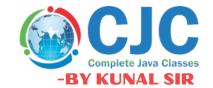

Mr. Kunal Sonu, the Director of Complete Java Classes has Masters degree in Computer Application. He has 13+ years of experience as a certified trainer in various technologies such as Java/J2EE, Python & Cloud. We provide this industry level knowledge to our valuable candidates which is helpful for candidates to getting placed in the IT industry. Complete java classes by kunal sir is IT carrier building platform for students and job seekers. We have a team of highly skilled and Professional trainers so we can provide a better assistance of our students.

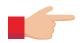

# Why we are?

- Expert and professional trainers.
- Test Assessments on weekly basis.
- Conduct weekly mock interview sessions.
- To enhance your skill at industry level.
- Providing the industry oriented training.
- We provide the ready made notes and recorded video sessions in our CJC official mobile application.
- We provide the guidence for building the resume.
- Providing the Batch shifting facility (In a year).
- We enhance your presentation and communication skill.
- We provide the Certificate after the successful completion of our course.
- We provide digital class room facility.
- Availability of Weekdays and weekend batches.

### 1) HTML

- a. Introduction
- b. Basic Formatting Tags
- c. Grouping Using Div Span
- d. Lists
- e. Images
- f. Hyperlink
- g. Table
- h. I frame
- i. Form
- j. Headers

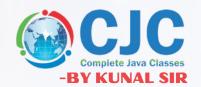

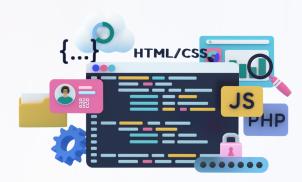

### 2) CSS-3

- a. Introduction
- b. Syntax
- c. Selectors
- d. Color Background
- e. Text Fonts
- f. Lists Tables
- g. Box Model
- h. Display Positioning
- i. Floats
- j. Flax

# 3) JavaScript

- a. Introduction
- b. JS in HTML
- c. HTML DOM

(Document Object Model)

- d. JS Console
- e. JS Debugging
- f. JS var
- g. Arrays
- h. JS Objects
- i. JS Functions
- j. JS dialog boxes
- k. HTML Attributes etc

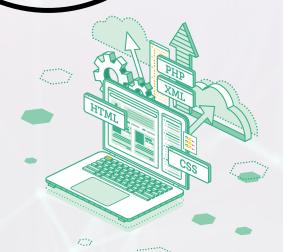

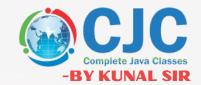

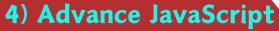

- a. Variable Hoisting in JavaScript
- b. JS let & const
- c. Arrow function
- d. Find, Filter & Map function
- e. JS Object Constructors
- f. String & Template literals
- g. Event in JS
- h. Class
- i. Map & Set

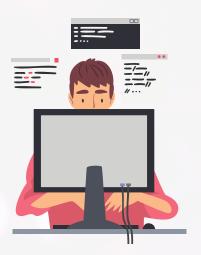

## 5) Bootstrap

- a. Introduction of Responsive Bootstrap.
- i. Introducing Bootstrap
- ii. Creating a Simple Page
- iii. Enhancing the Page

- b. Responsive Layouts with the Bootstrap Grid Grid
- i. Introducing of Grid
- ii. How the Bootstrap Grid Works
- iii. Layout in Bootstrap
- iv. Styling Content

- c. Using Bootstrap Components
- i. Building a Navbar
- ii. Adding Buttons and Button Groups
- iii. Horizontal Nav and Dropdown Buttons
- iv. Displaying Content with Cards
- v. Building the List Group

- d. Building Forms with Bootstrap
- i. Form Groups and Form Controls
- ii. Custom Form Controls for Cross
  - -Browser Consistency
- iii. Structured Form Layouts with the Grid
- iv. Adding Validation Styles

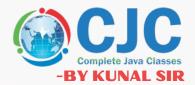

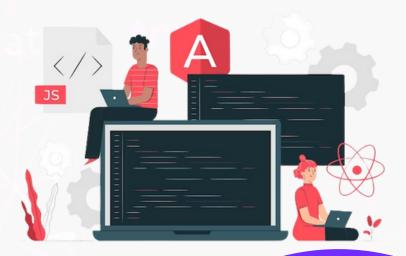

# 6)React: -

- React JS Introduction
- Advantages of scripting languages
- Features, Advantages & Limitations of React JS
- Setting up Environment
- Module Import Export
- JSX in Depth
- Babel compiler in React JS
- Components in React JS
- Props in React JS
- · Fragments in React JS
  - Bootstrap in React JS
  - Bootstrap-icon in React JS
  - React Conditional Rendering
  - · API Call in React
  - · Hooks in React JS
  - Context in React JS
  - Form in React JS
  - React Router

Mini Project on React

### 7. Node JS:

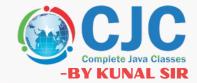

### 1) Introduction to Node JS

- Introduction
- What is Node JS?
- Advantages of Node JS
- Node.js Process Model

### 2) Setup Dev Environment

- Install Node.js on Windows
- Installing in mac os
- Working in REPL
- Node JS Console

#### 3) Node JS Modules

- Functions
- Buffer
- Module
- Module Types
- Core Modules
- Local Modules
- Module. Exports

### 4) Node Package Manager

- · What is NPM
- Installing Packages Locally
- Adding dependency in package .json
- Installing packages globally
- Updating packages

### 5) Creating Web server

- Creating web server
- Handling http requests
- Sending requests

### 6) File System

- Fs read File
- Writing a File
- Writing a file asynchronously
- · Opening a file
- Deleting a file

### 7) Debugging Node JS Application

- · Core Node JS debugger
- Debugging with Visual Studio

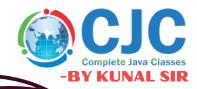

### 8) Express.JS

- Configuring routes
- Working with express

### 9) Database connectivity

- Connection string
- Configuring
- Working with select command
- Updating records
- Deleting records

### 8. Express.js

### 1. Introduction to Express.js

- a. What is Express.js and its role in web development
- b. Setting up a basic Express.js application

#### 2. Routing

- a. Handling different HTTP methods (GET, POST, PUT, DELETE, etc.)
- b. Creating routes using Express's routing system
- c. Route parameters and query strings
- d. Route middleware for pre-processing requests
- 3. Middleware
- a. Understanding middleware and its role in the request-response cycle
- b. Writing custom middleware functions
- c. Built-in middleware like express.json(), express. urlencoded(), etc.

#### 4. Static File Assets

- a. Serving static files like CSS, html, and client-side JavaScript
- b. Using express. static() middleware

#### 5. Database Integration

- a. Connecting to databases (MongoDB, MySQL, etc.)
- b. Performing CRUD operations using middleware and route handlers

#### 6. RESTful API

- a. Designing RESTful APIs using Express
- b. Creating routes for API endpoints
- c. Handling JSON data and responding with JSON

## 9. Mongo DB

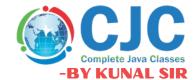

### 1. Introduction to MongoDB

- a. What is MongoDB and its features?
- b. Comparison with relational databases
  - 2. Setting Up the MongoDB
  - a. install MongoDB locally
  - b. Start MongoDB
  - c. MongoDB Help
  - d. MongoDB Statistic

### 3. Data Modeling

- a. Designing schemas for NoSQL databases
- b. Understanding embedded documents and references
- c. Indexing and its importance

#### 4. Operation

- a. CRUD operations (Create, Read, Update, Delete) in MongoDB
- b. Working with documents and collections
- c. Querying data using the MongoDB Query Language (MQL)

### 5. Data Management

- a. Data import and export using tools like mongoimport and mongoexport
- b. Data backup and restoration strategies
- c. Handling large datasets

#### **6. Database Connectivity**

- a. Overview of MongoDB drivers for various programming languages
- b. Connecting and interacting with MongoDB using drivers

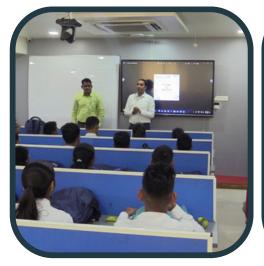

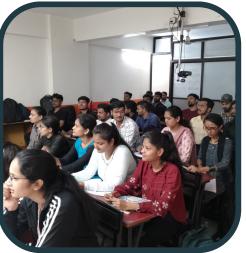

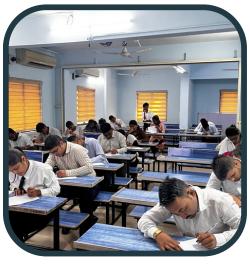

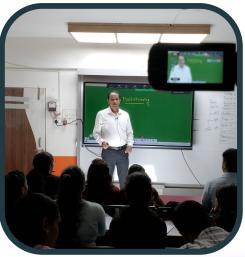

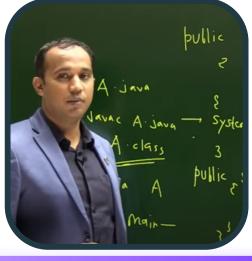

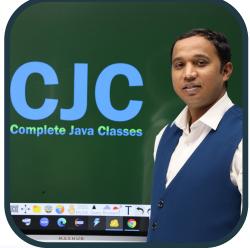

Online & Offline Both Classes
Get Placed In Top IT- Companies
Become a Pro Working Professional
100 % Job Placement Assurance

DATA SCIENCE

**AWS CLOUD** 

**TESTING** 

C & CPP

**PYTHON** 

**POWER-BI** 

**REACT** 

**DEVOPS** 

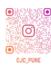

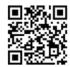

# Contact us

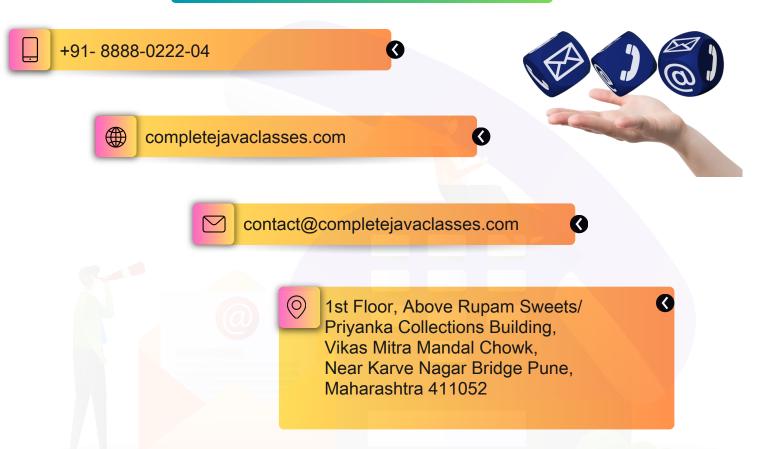

## Click on Map to get Location

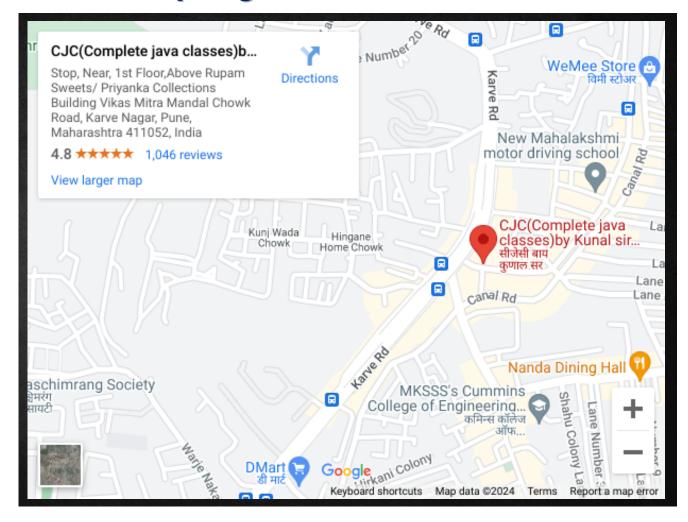